# NetCDF A python point of view

**R. David** *david@unistra.fr* **Direction Informatique** 18/10/2011

et al. 1999<br>1999 – Holland Holland, Holland, Holland, Holland, Holland, Holland, Holland, Holland, Holland, Holland, Holl<br>1995 – Holland, Holland, Holland, Holland, Holland, Holland, Holland, Holland, Holland, Holland, Hol **ECHERCHE** cellence<br>1988 oirs<br>1975 senschaft PLINARITÉ 'ER

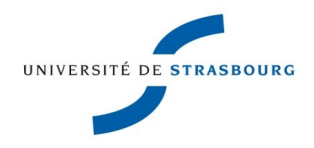

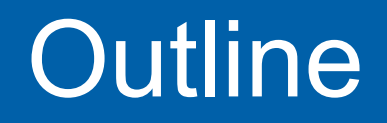

#### **What is NetCDF?**

- **NetCDF : python API**
- **NetCDF4, HDF5, pytables**

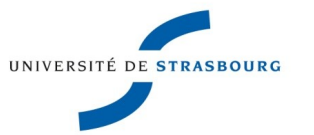

You probably use NetCDF much more than I do !

- **This talk is about NetCDF:** 
	- from the python point of view
	- in its environment, how it interacts with other libraries
- **Anyway, what is NetCDF?**

(From the website) *NetCDF is a set of software libraries and self-describing, machineindependent data formats that support the creation, access, and sharing of array-oriented scientific data.* 

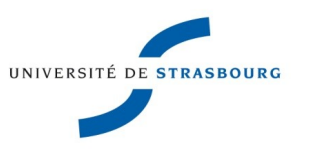

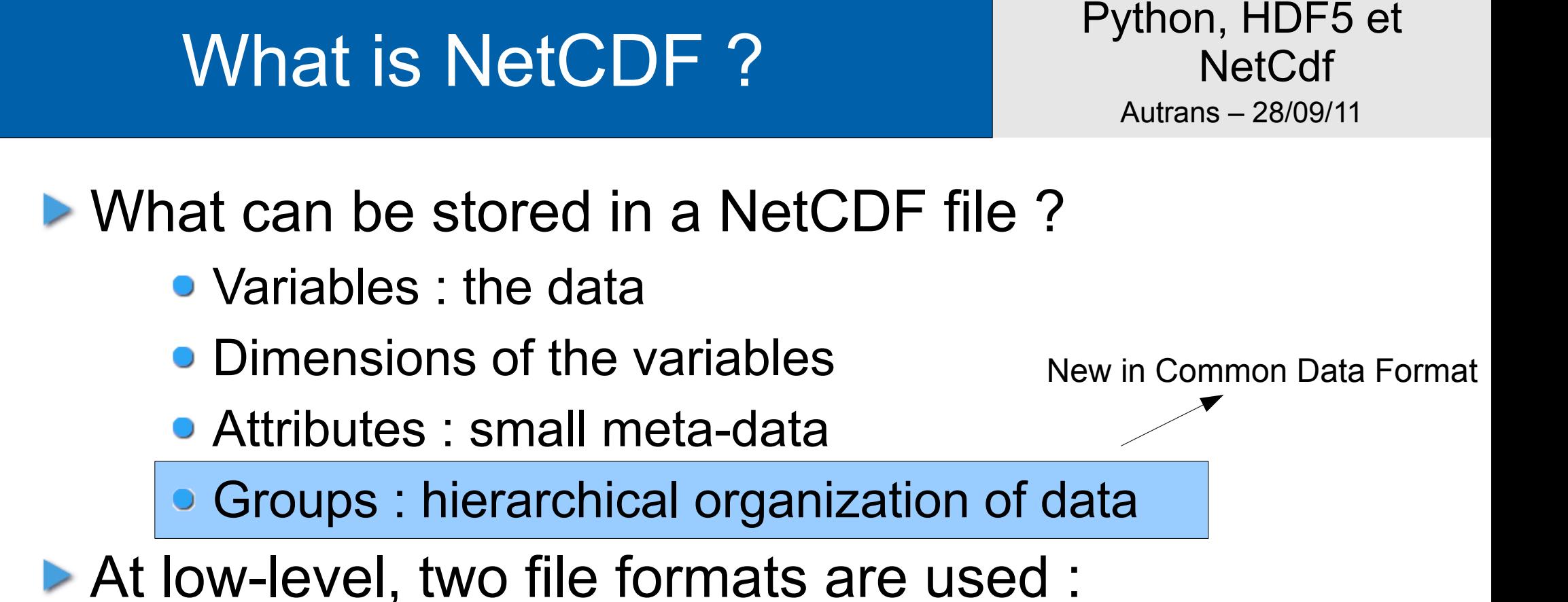

- the classic format : binary specific, aka NetCDF3
- the HDF5 format : widely used library for storage of scientific data
- **The newest NetCDF API can read both files**
- NetCDF 4.x API is a software layer above HDF5

### What is NetCDF ? API

- A NetCDF file contains dimensions, and data
- $\triangleright$  Dimensions are retrived via the  $nc\_inc\_dim$  call. Each dimension has a name
- $\triangleright$  Variables are queried by  $nc\_ing\_var$  et retrieved With nc get var
- In NetCDF4, groups are handled by nc\_abc\_grpxyz functions

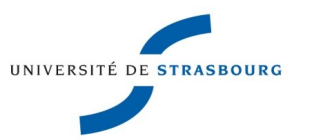

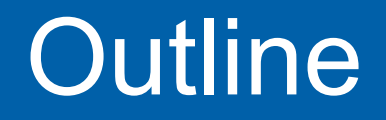

#### ▶ What is NetCDF?

**NetCDF: python API** 

**NetCDF4, HDF5, pytables** 

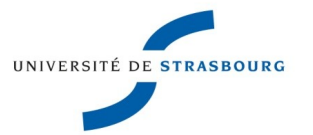

### NetCDF python API

In Python, the recommended API is NetCDF4, inspired by Scientific.IO.NetCDF

- Scientific is a package from Konrad Hinsen (CNRS) providing utilities for Scientific Computing
- http://dirac.cnrs-

orleans.fr/plone/software/scientificpython/

- ▶ Is compatible with both NetCDF file formats
- ▶ Is built on top of NetCDF4 and HDF5 library
- **Data can easily be converted into numpy arrays**

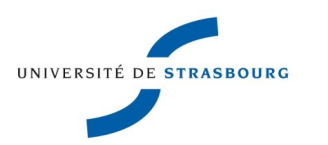

### NetCDF python API : Workflow

- **First, open the file and get a Dataset:** 
	- import NetCDF4
	- ds=netCDF4.Dataset(file1,'r')
	- print ds.variables # Holds the list of variables
	- OrderedDict([(u'**votemper**', <netCDF4.Variable object at 0x2b7d71af87d0>),...
- $\triangleright$  This variable is a dictionnary, where keys are strings
- $\blacktriangleright$  Then, let's get the  $votemper$  variable votemper=ds.variables['votemper']

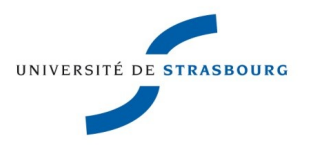

### NetCDF python API : Workflow

**The variable has a shape (4D array with only 1** element in each of the 2 dimensions)

print votemper.shape, type(votemper.type)

(1, 1, 511, 722),<type 'netCDF4.Variable'>

**Then the conversion to numpy is simple:** 

votemper=numpy.asarray(votemper)

Extracting only the 2D array :

vt2d=votemper[0,0,:,:]

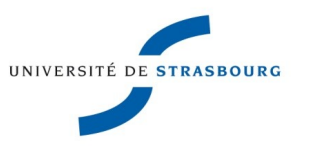

## NetCDF python API : further on

▶ When reading a file, NetCDF knows about its underlying type :

ds=netCDF4.Dataset(file1,'r')

print ds.file\_format

NETCDF3\_CLASSIC

When creating a file, you have to specify which underlying file format is to be used :

ds=netCDF4.Dataset(file1,'w',format='NETCDF4')

▶ To put Data in a file :

• Create dimensions

ds.createDimension('x', None)

ds.createDimension('y', None)

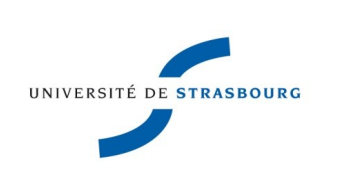

### NetCDF python API : further on

#### • Create a variable

```
myvar=ds.createVariable("myvar2",'f8',d
imensions=('x','y'))
```
#### • Get data from numpy data=something\_in\_numpy\_format #slice\_copy\_iy  $myvar[:,:]=data[:,:]$

- Put it in the file
	- ds.sync()
	- ds.close()

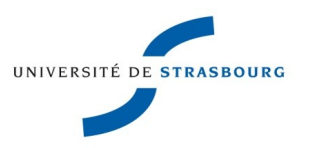

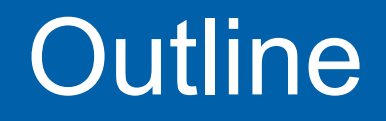

▶ What is NetCDF?

NetCDF : python API

**NetCDF4, HDF5, pytables** 

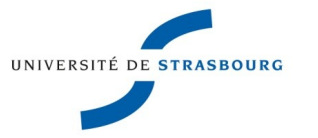

**The NetCDF library can deal with files created with** previous versions of the library (commitment)

ds=netCDF4.Dataset(file1,'r')

print ds.file\_format

NETCDF3\_CLASSIC

When creating a file, you have to specify which underlying file format is to be used :

ds=netCDF4.Dataset(file1,'w',format='NETCDF4')

▶ Groups are hierarchical objects available only with the NETCDF4 format

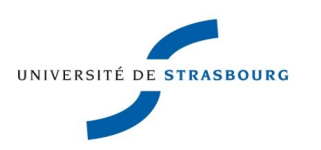

**HDF5** is a library for scientific i/o working with :

- self-descriptive datasets
- **•** groups
- user-defined datatypes
- **The datasets have a name which is a character** string. Datasets are organized in groups
- The names of the datasets use the "**/**" as a separator, as in filesystems : "**/group1/mydset**"
- ▶ Large and well-organized API in C, C++, Fortran 90
- ▶ Wrapped in python by h5py and pytables

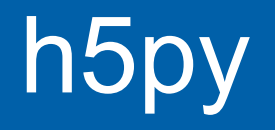

- <http://code.google.com/p/h5py/>
- $\triangleright$  h5py is a python API close to the C API of Hdf5
- $\blacktriangleright$  It is built on top of numpy library
- ▶ If you know Hdf5, you know h5py

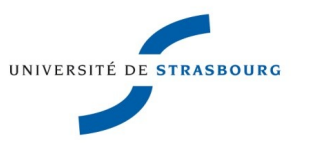

### pytables

#### <http://www.pytables.org/moin>

- **P** python API for hdf5 not so close to the C API of Hdf5
- It is built on top of numpy library
- Datasets path names separator is a "**.**" : group.dataset.attribute1...

 $\triangleright$  hdf5 + querying facilities (where() iterator)  $\Rightarrow$  uses efficient indexes (Optimized Partially Sorted Indexes)

▶ Pytables is a relational framework built above hdf5